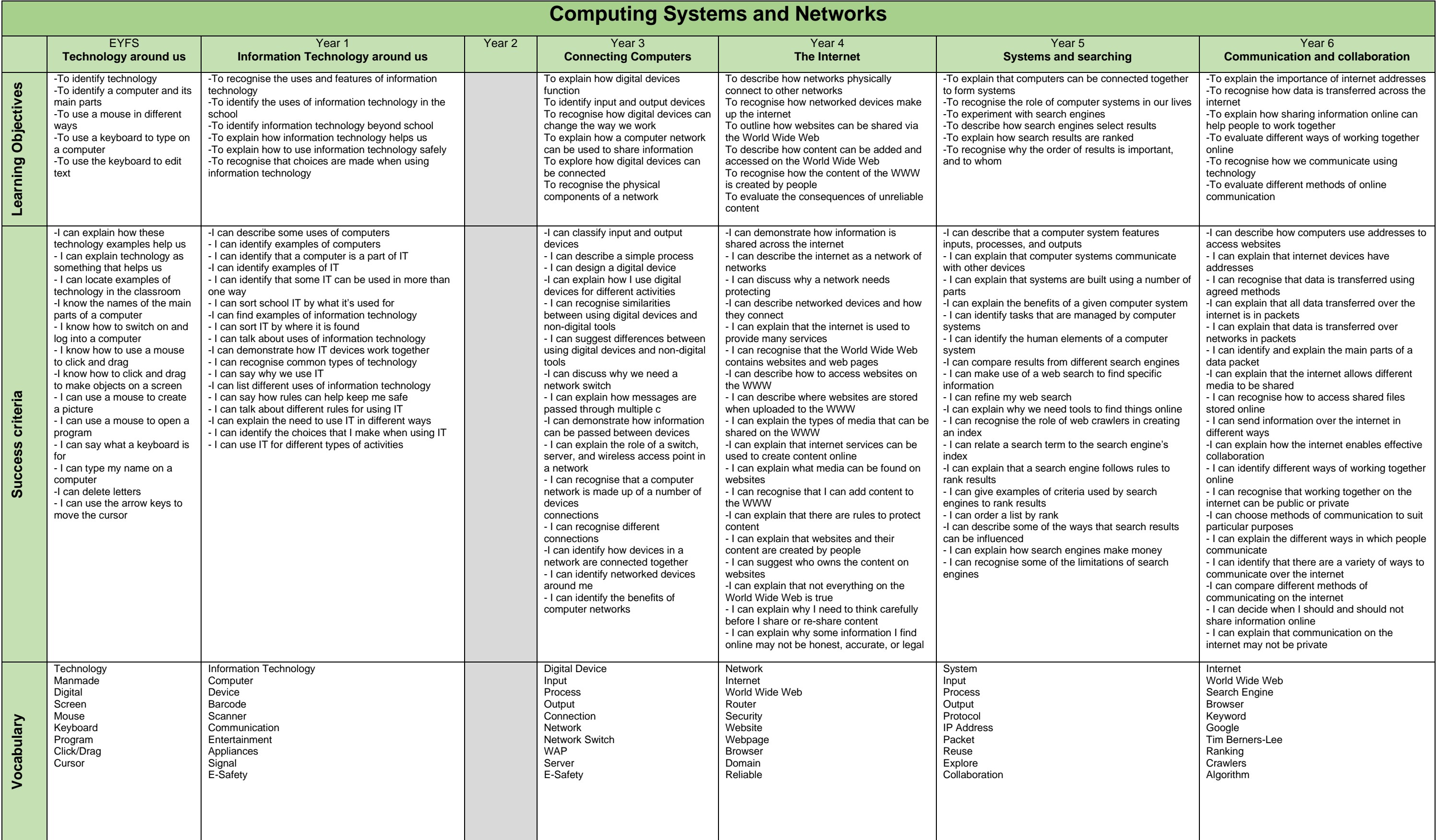

phone etc)

unit, track pad)

thickness, shape)

different functions

bar

To use the number keys

typing

to type a capital letter

keys to move the cursor

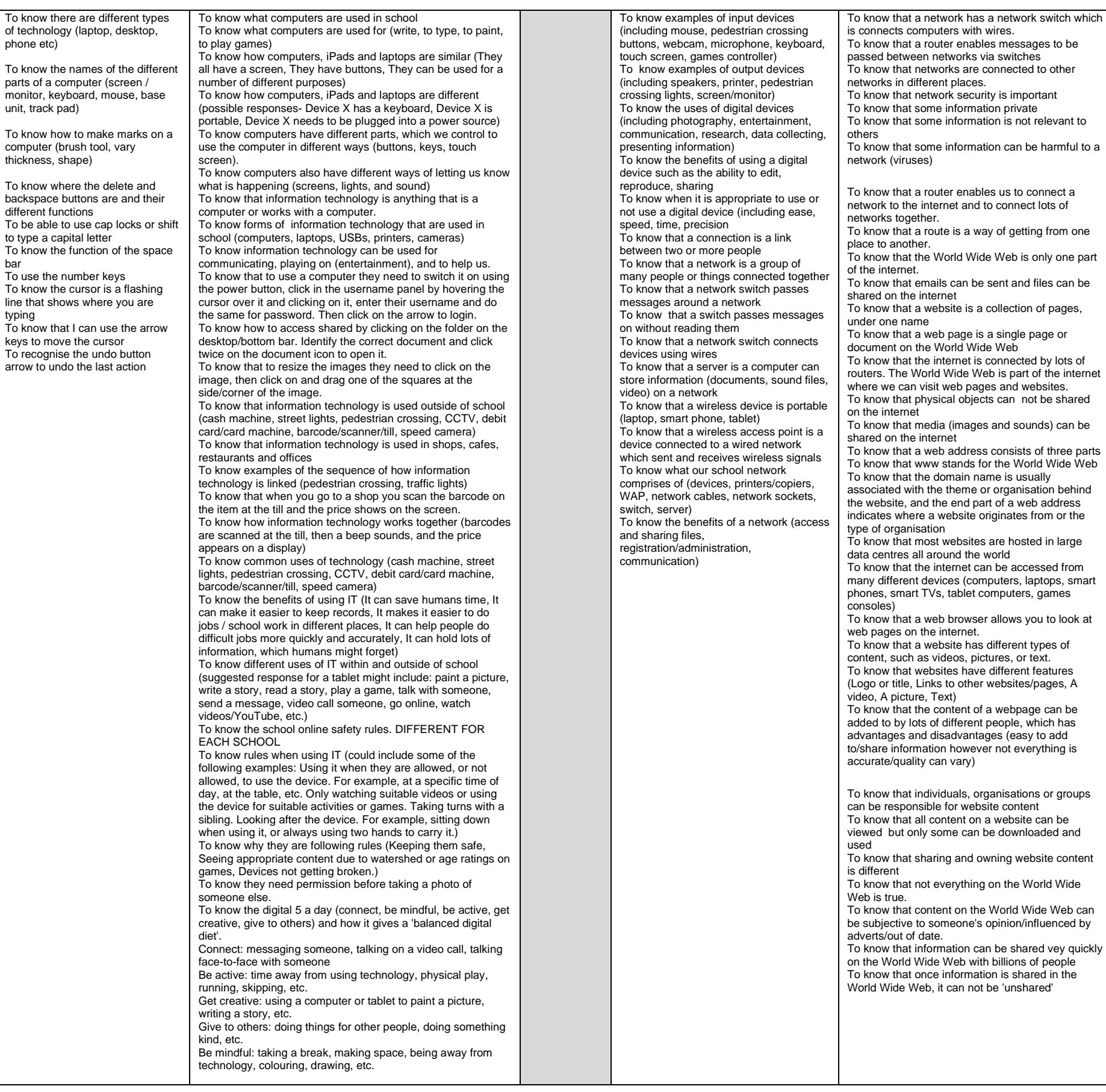

e information can be harmful to a To know some benefits of using digital systems e.g. that computers are needed so that the different parts of the system can communicate with each other. To know that sensors can have effects on a system.

Wide Web is part of the internet

To know that when using the search box, the search will be carried out by the search engine that you have chosen. To know that when using the address bar/omnibox, the search will be carried out in the default search engine. This is determined by a setting within the browser in use. To know that search engines use programs known as crawlers (they may also be referred to as web crawlers, spiders, or spiderbots).

To know the impact that searchers, search engines, and webpage creators have on the effectiveness of a search:  $\circ$  Searchers: the search term, the links that they click on, the location of the searcher, the choice of search engine, and the settings that they have chosen

To know that a system is a number of things (parts, components, people) that work together to complete or perform a task.

To know in a digital system there must be an input which triggers a process and produces an output. To know where larger digital systems are used in a wide range of public contexts, e.g. arrival and departure boards, digital bus stop signs, sign-in at doctors' surgeries, 'next patient' boards in hospitals, and ordering and payment systems in shops and cafes.

To know examples of search engines e.g. Google, Bing, DuckDuckGo, Swisscows.

To know that search engines are systems and that in a search engine system, the search engine looks for information. To know that the input is the entering of the search term and the outputs are the results displayed To know ways to refine a search: making search terms more specific, identifying the audience e.g. for KS2 To know hat there are two common ways to conduct a search: using the search box in the search engine itself or typing the term into the address bar of the browser (sometimes referred to as the 'omnibox').

To know that crawlers create an index of the World Wide Web. They 'crawl' websites for searchable content and store where it is found in an index. It is important to emphasise that crawlers are programs, not physical objects. To know that the indices for large search engines are stored in huge data centres around the world. To know that as the search terms are narrowed, fewer results

will be returned

To know that search engines use ranking to determine the order in which search results are displayed. To know some features of a webpage: a URL, a heading, subheadings, paragraphs of information, links. To know how search engines use algorithms to rank webpages: the algorithm looks at a number of factors on the webpage and gives a score for each. To know that the webpage with the highest score ranks the

highest. To know that search engine optimisation (SEO) is applied to websites to help them rank as highly as possible. To know what selection is: a search engine creates an index of the World Wide Web using web crawlers. When a search takes place, results are selected from the search engine's index and delivered to the user.

○ Search engines: the rules that their web crawlers follow to create an index, adverts and sponsored results, and the settings available

○ Webpage creators: the terms, text, and images used; and the links in and out of a page

To know that search engines make money using sponsors or where adverts are ranked highly because companies have agreed to pay search engines for their links to be prominent for certain search terms

To know that an Internet Data Transfer means that every time someone access a video, website or send a message data is transferred over the internet. To know that a protocol is an agreed set of rules. To know that computers communicate using set protocols. To know that an IP address is a special address used by network computers. To know that when a message is sent the start and destination address should be included. To know that Domain Name Server is a computer, but it works like an address book: it matches IP addresses to the domains. To know that data is sent across the internet in packets. To know that a packet is made up of a header and a data payload. To know that the header contains the address of the destination and sender, the packet number and total number of packets. To know that the data payload is the message being sent. To know that data you send or receive cannot fit in a single packet, so it is split into multiple packets. To know how different media (text, image, video) are sent via packets. To know that to log in to Office365 they need a username and password. To know that they can collaborate on document using PowerPoint in Office365. To know that they can use a variety of tools to add media to their project (text box, images, resize, animation or transitions, drawing tools) To know the advances and limitations of working collaboratively digitally and non-digitally (efficiency, ability to edit own and other people's contributions) To that plagiarism means to use someone else's work without their knowledge or consent. To know that plagiarising someone's work is unlawful. To know the most effective way to communicate different types of messages (this depends on the person/people you are communicating with, the type of media you wish to share and the limitations of different online platforms and apps). To know different methods of electronic communications (SMS, email, video call, Internet instant messaging, blog post, social networking sites). To know the features of different electronic communication methods (public or private, one or two way communication, age restrictions). To know that they have a responsibility to keep themselves and other safe online by following the SMART rules.

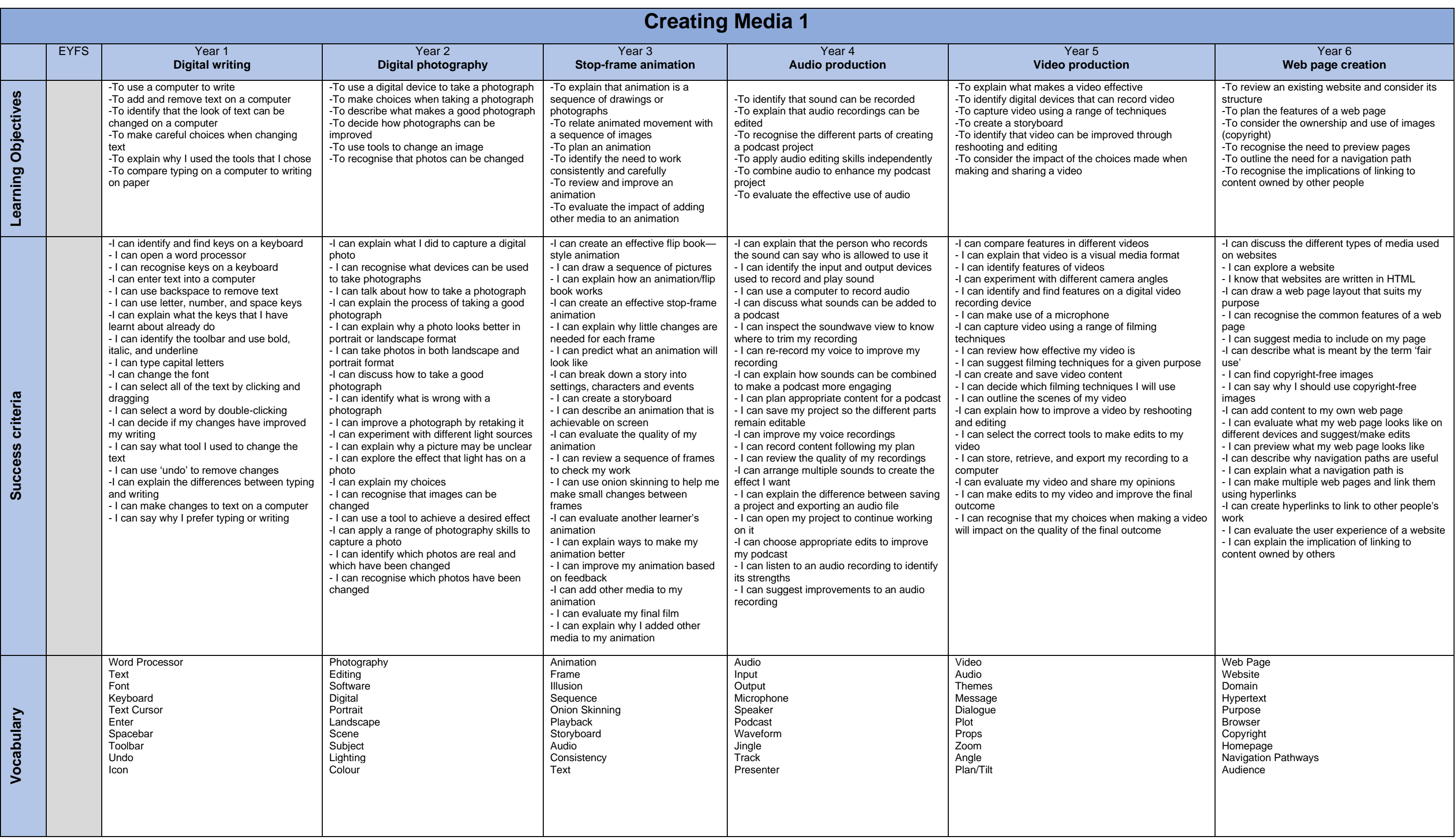

**Granular Knowledge**

Granular Knowledge

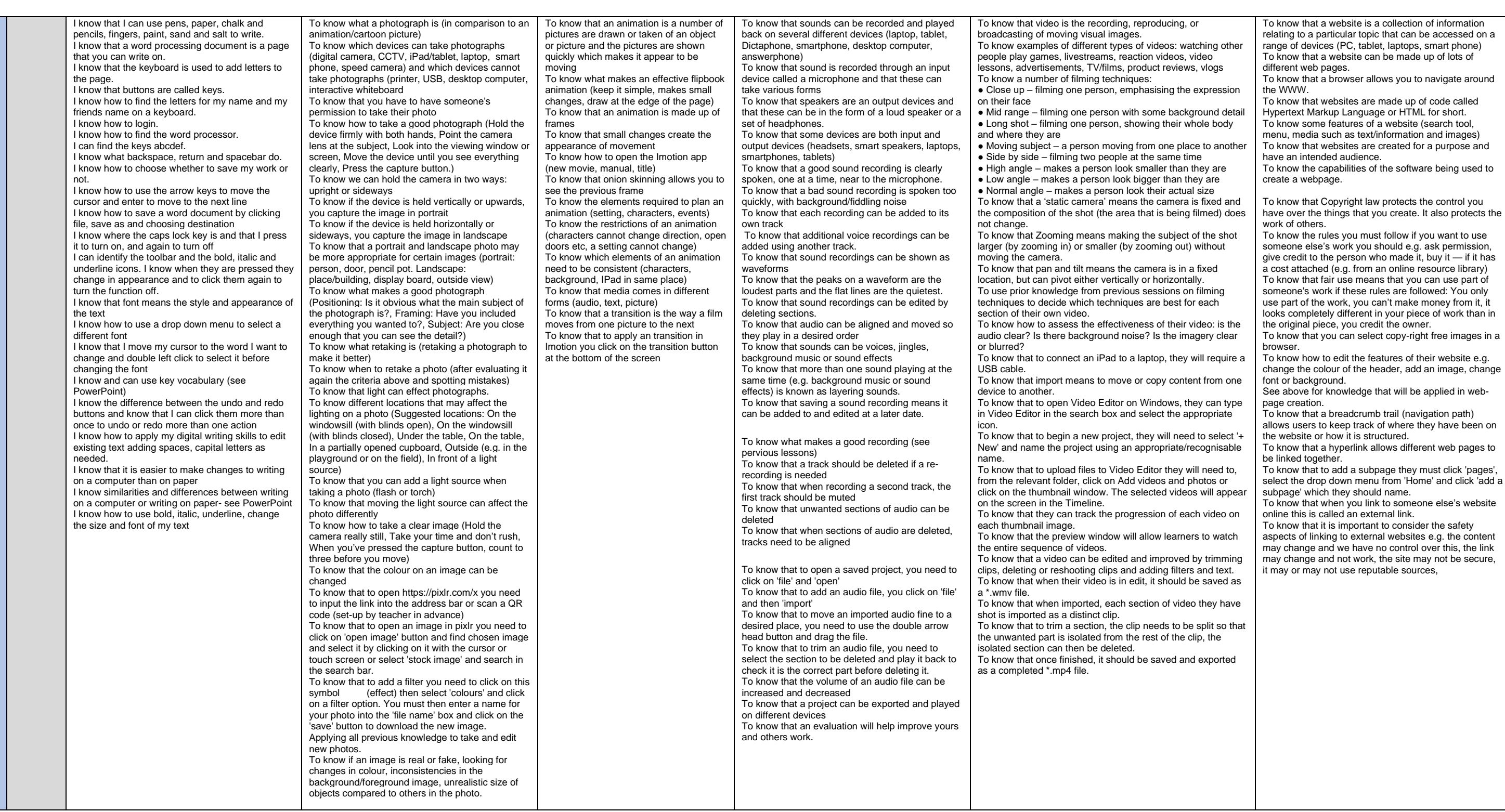

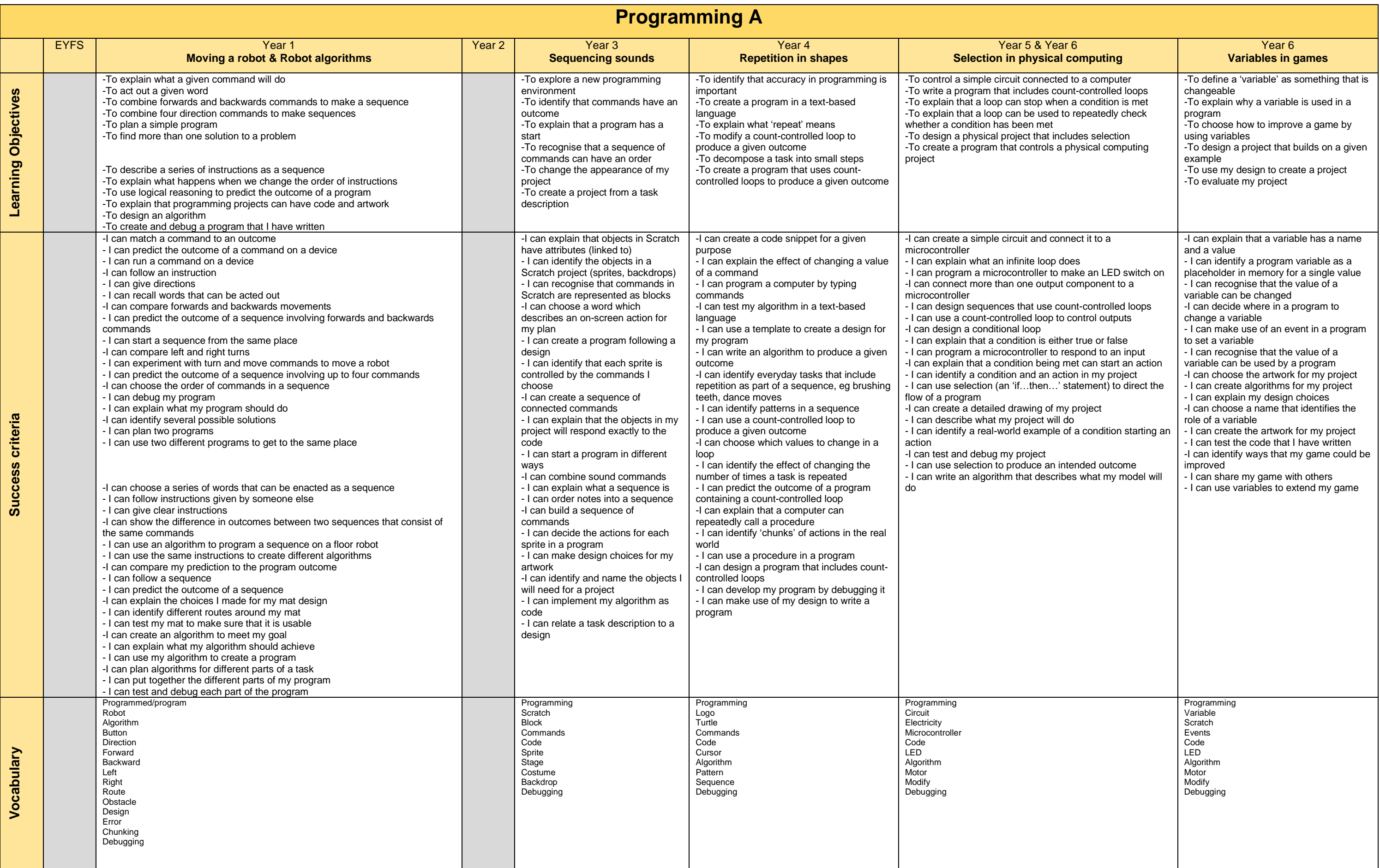

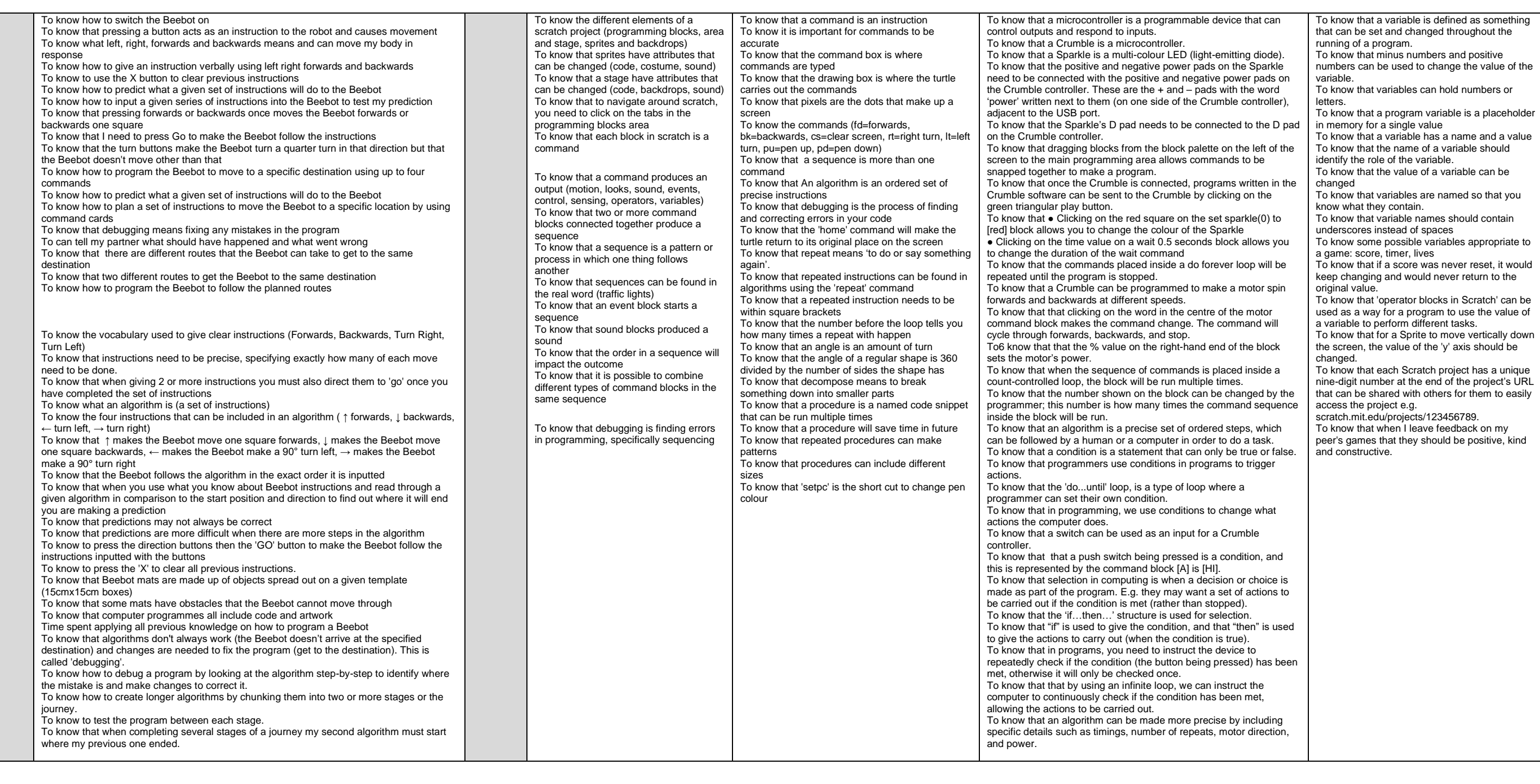

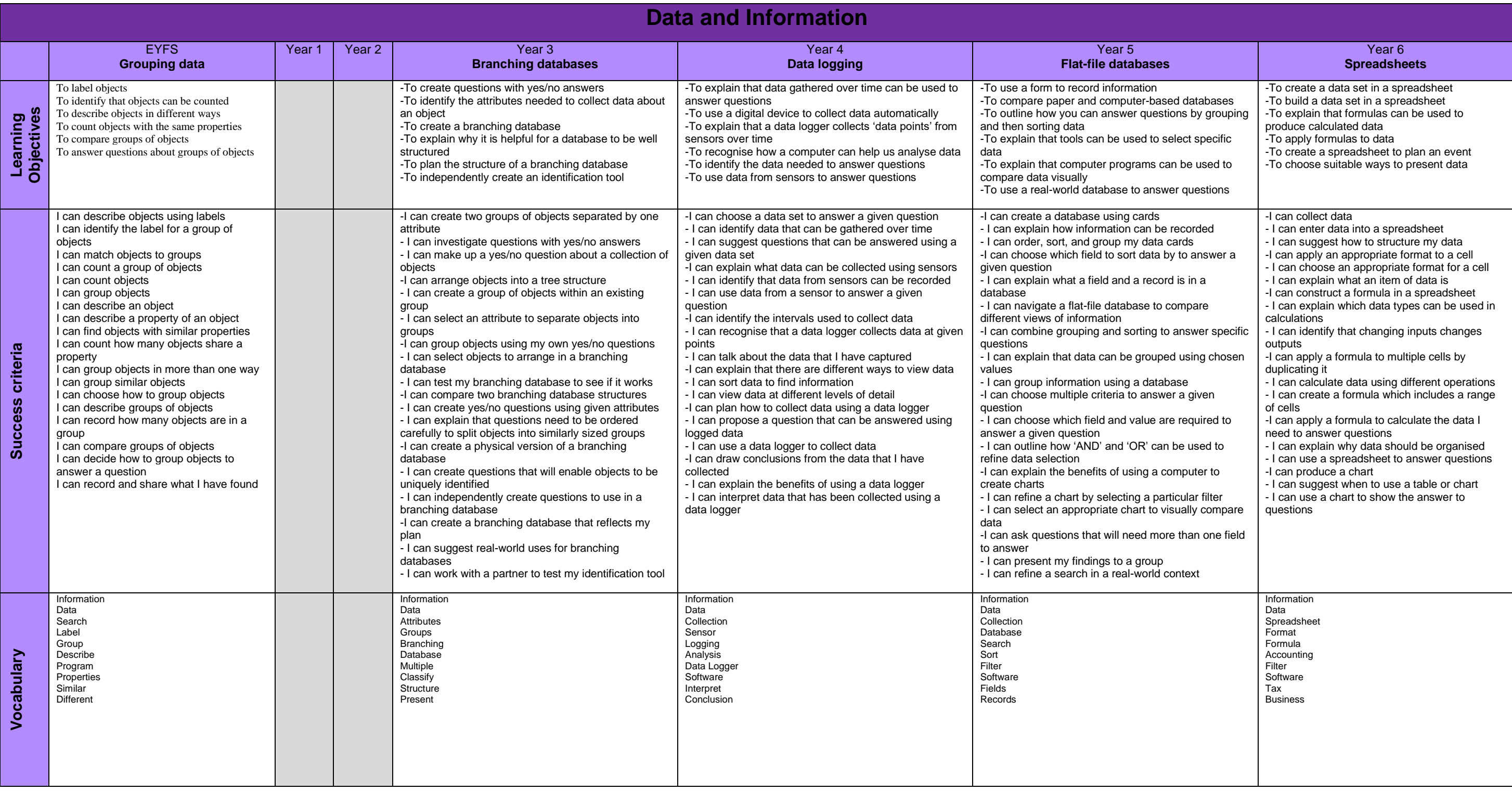

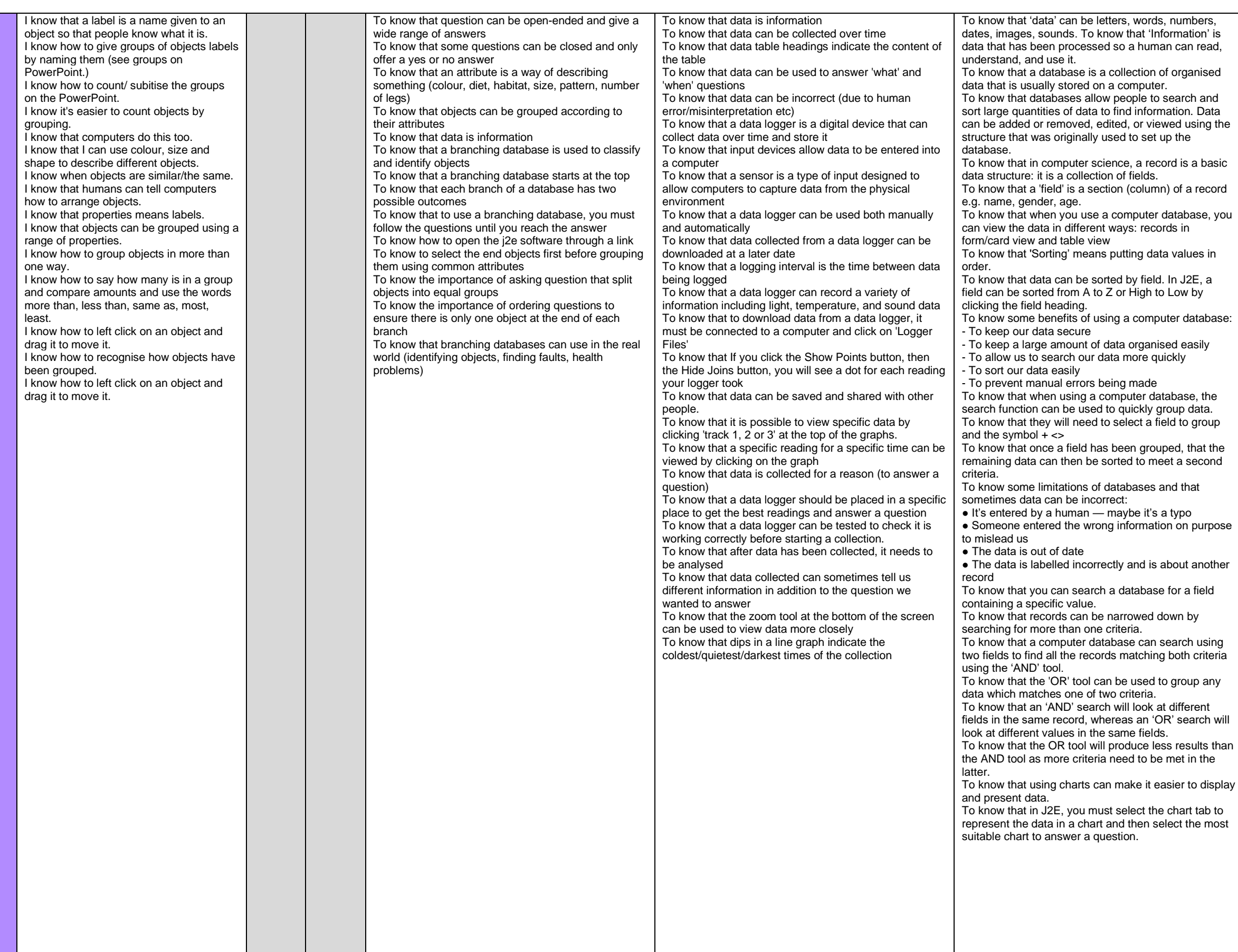

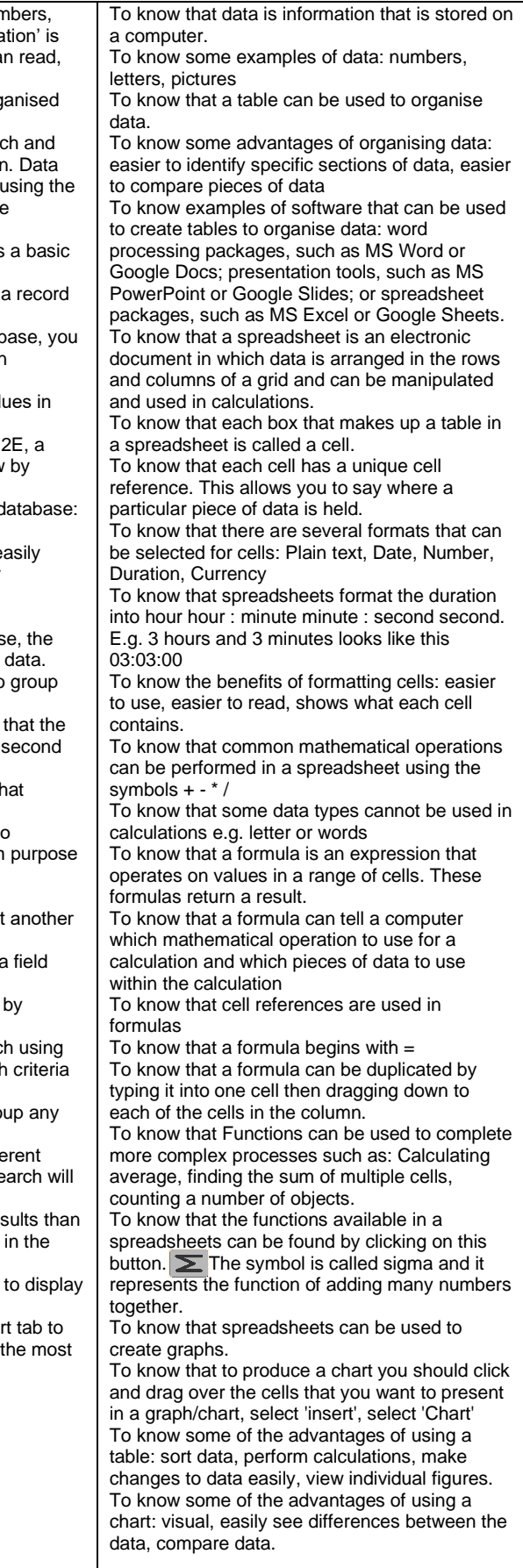

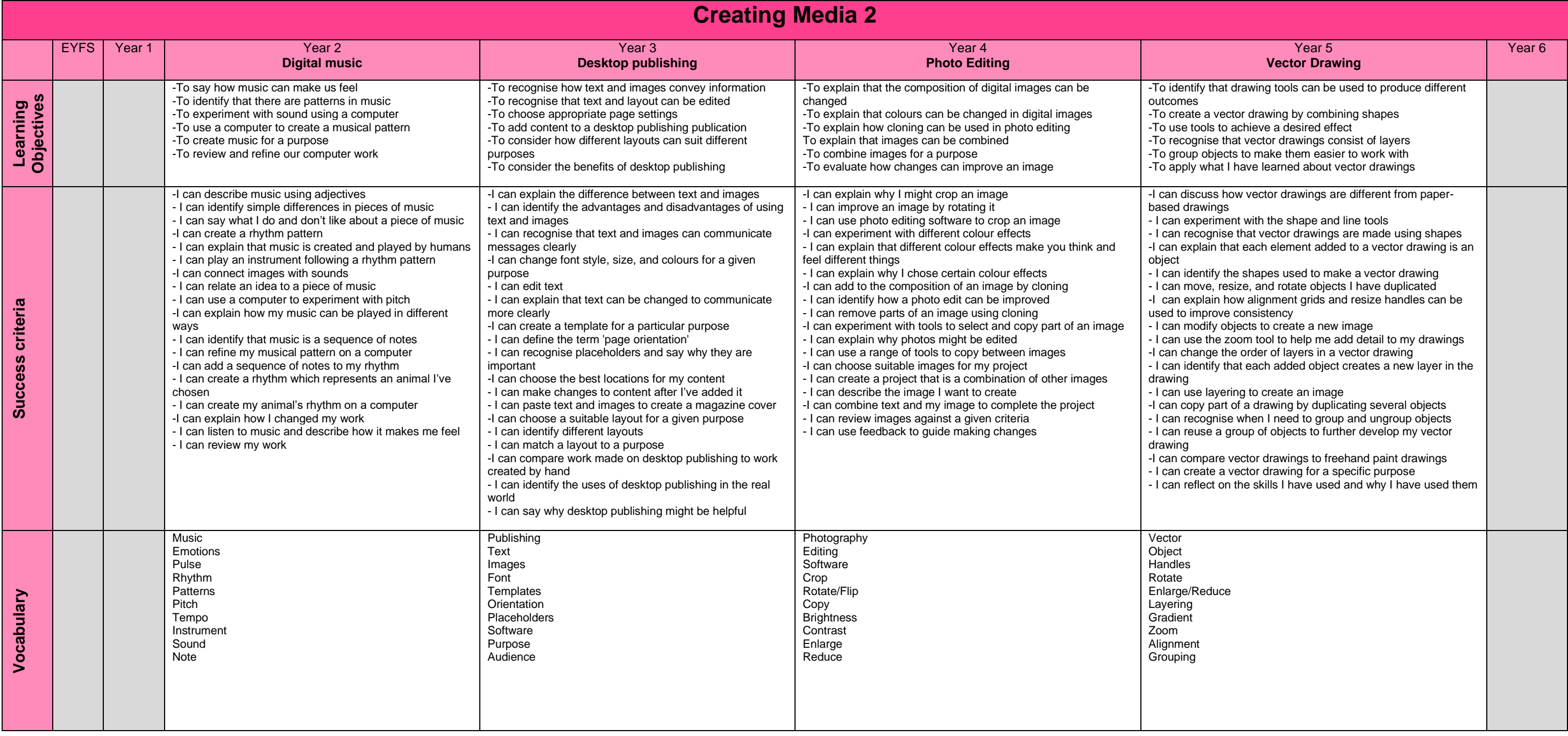

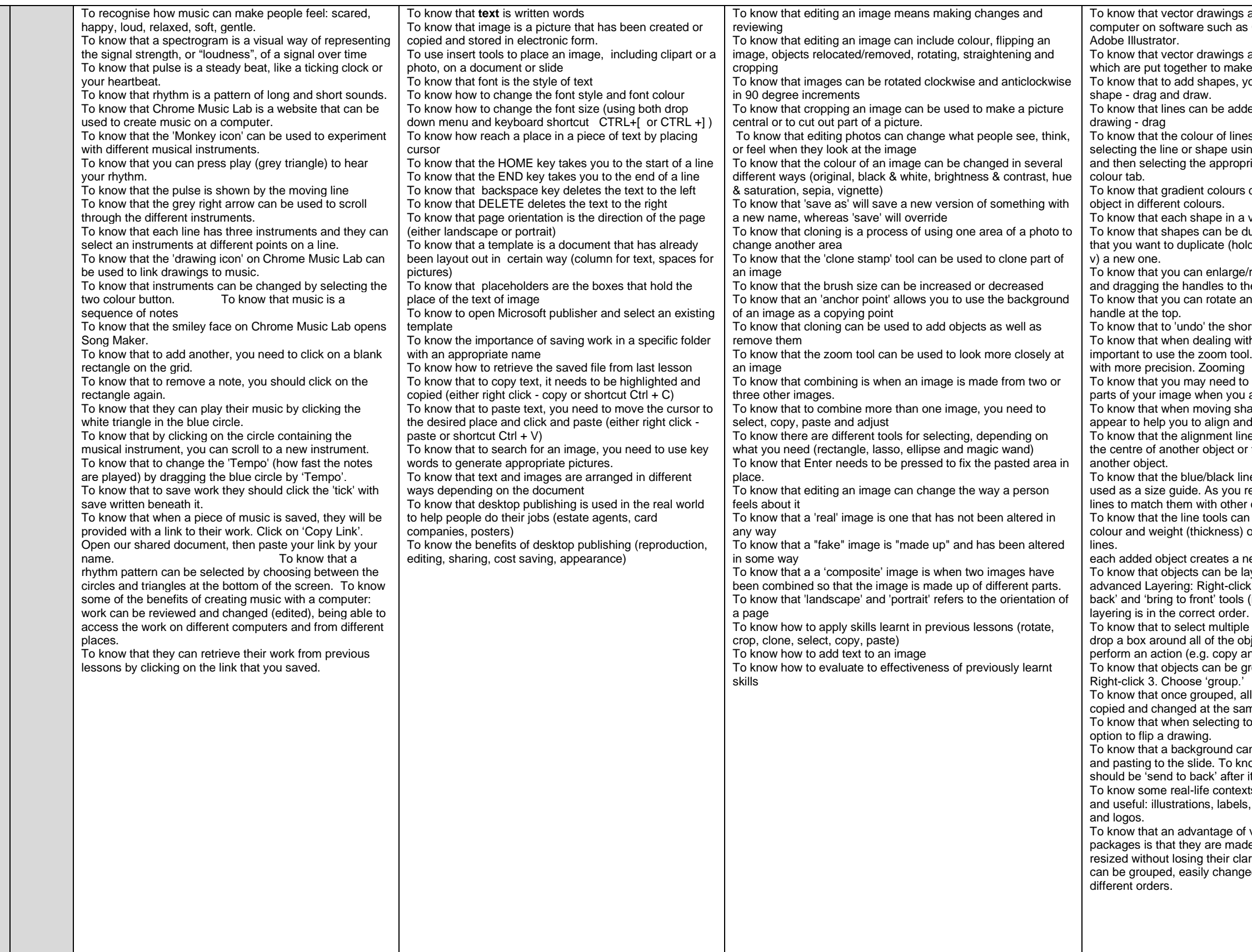

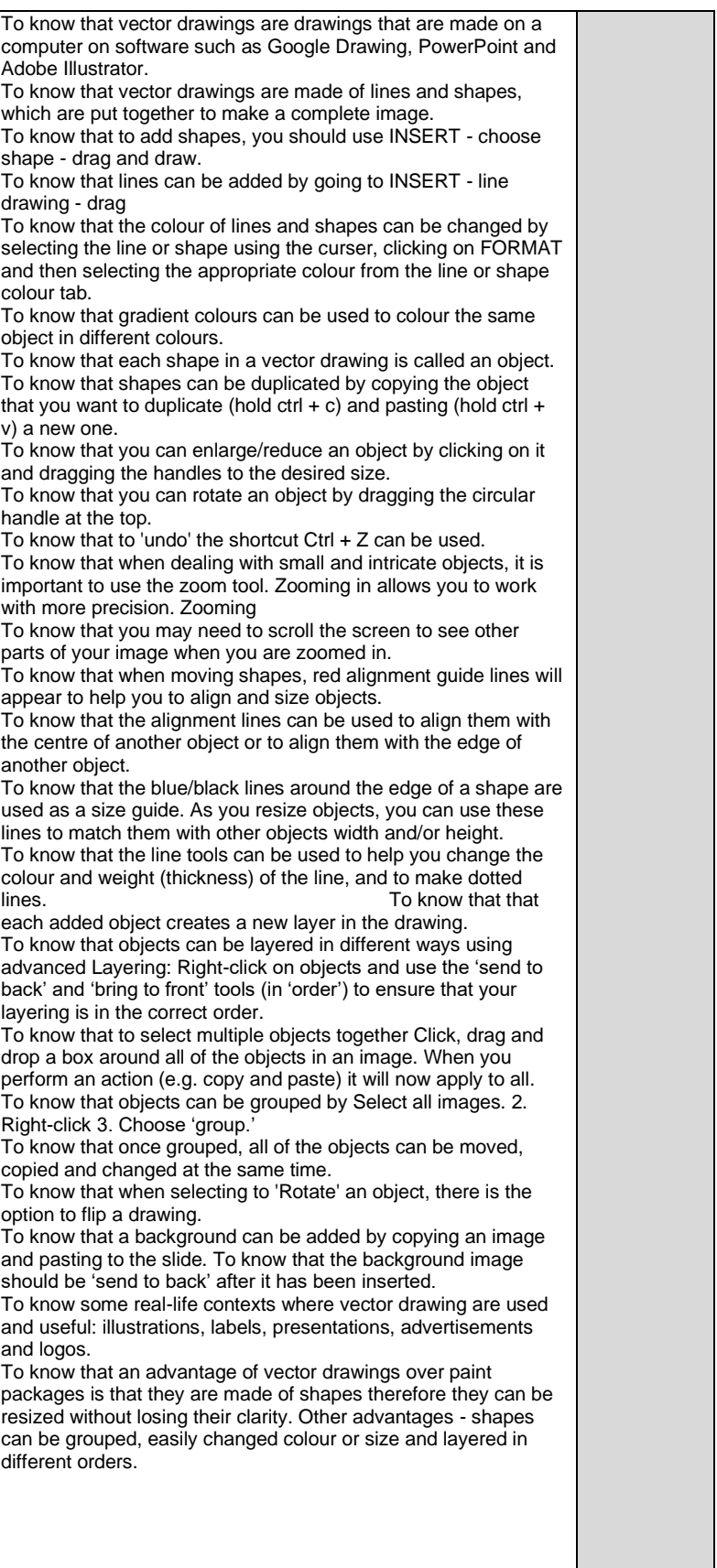